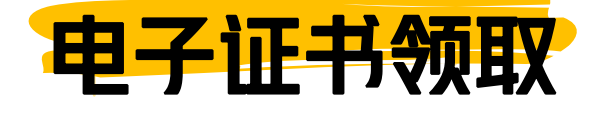

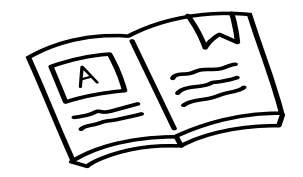

在微信小程序中搜索"国家 1 2 注册登录 政务服务平台"

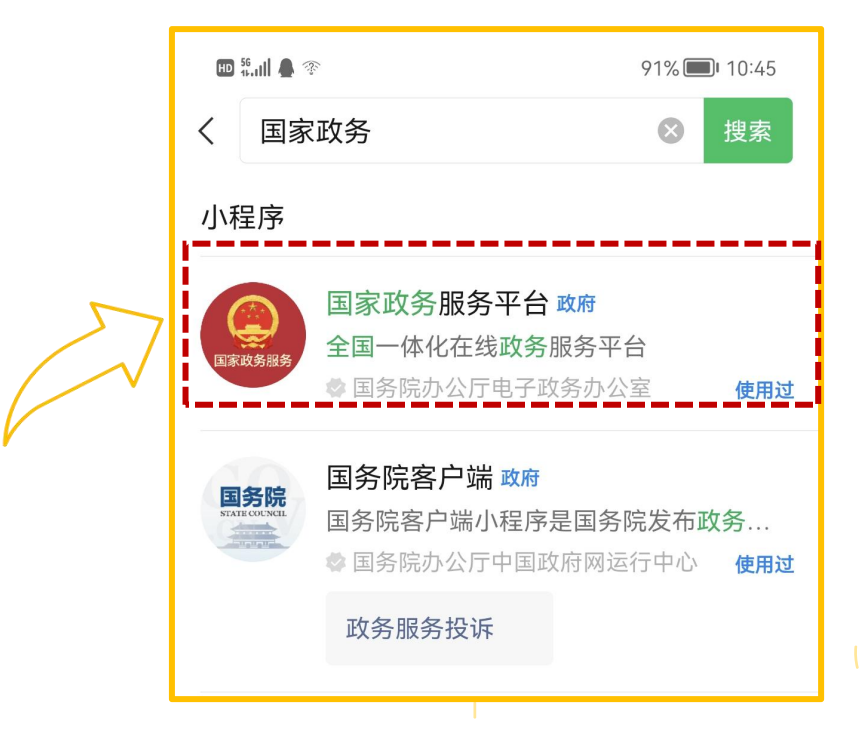

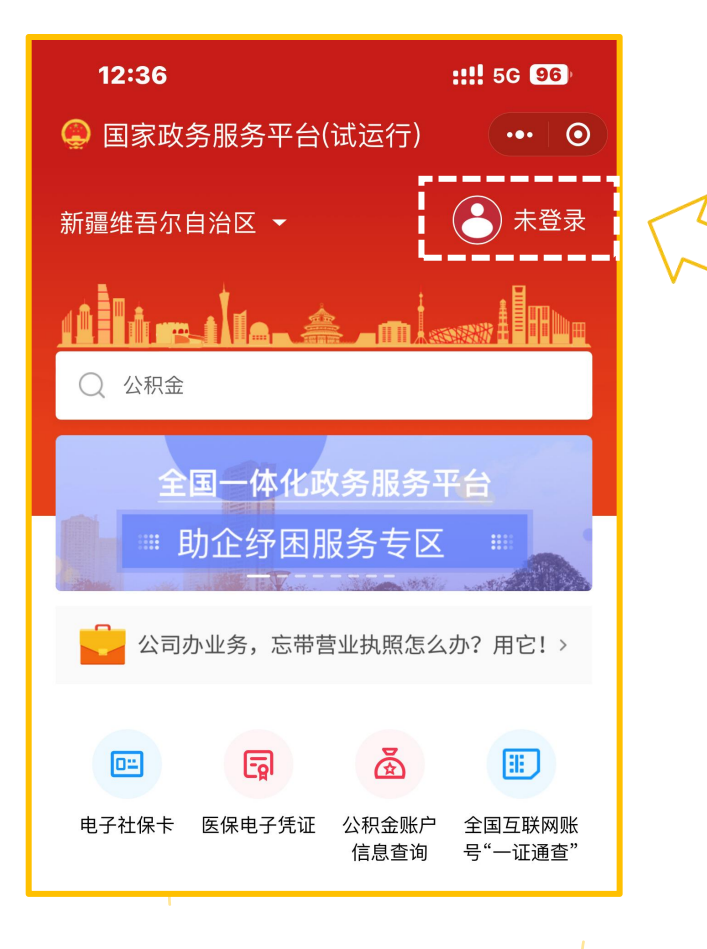

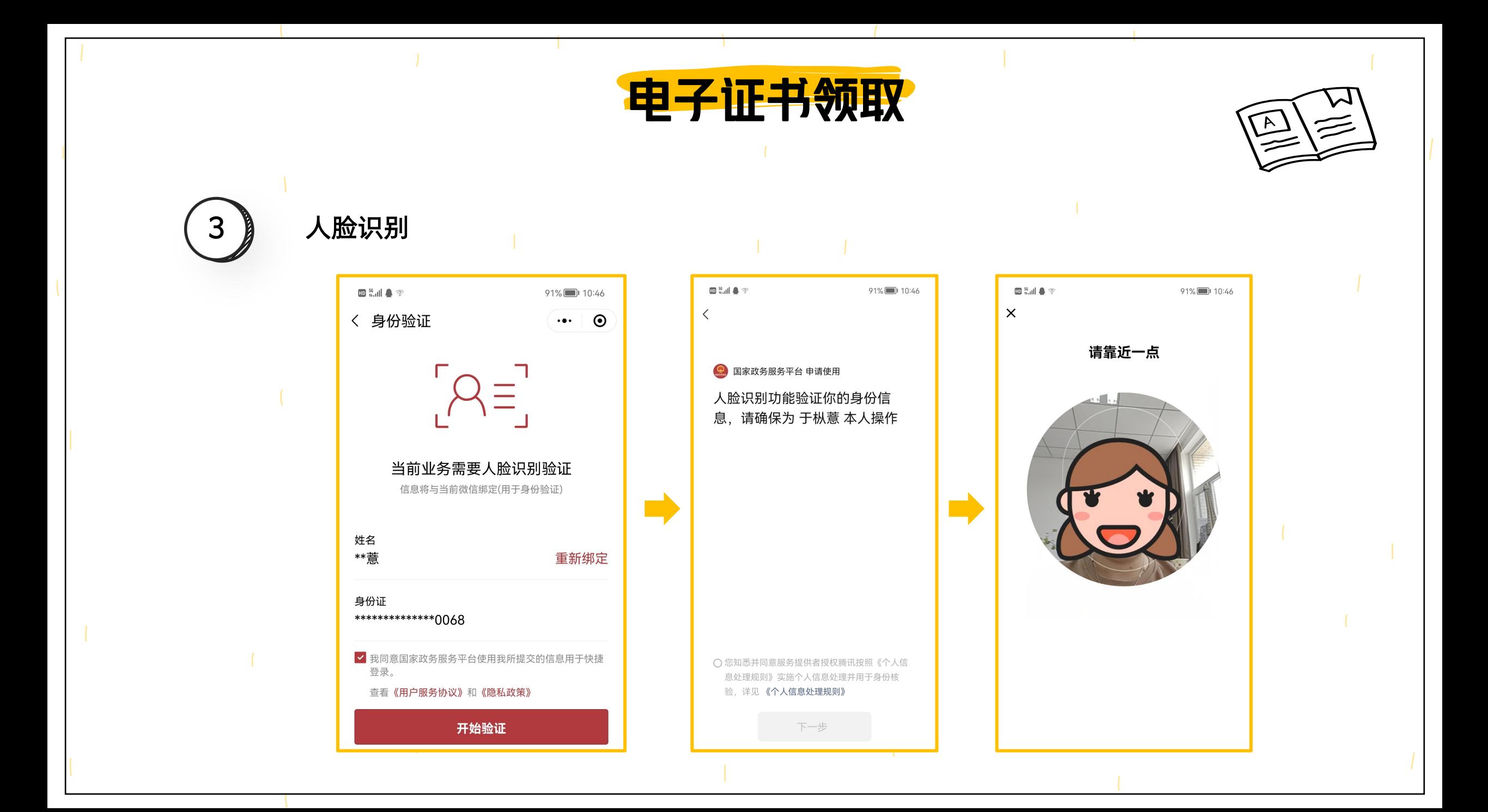

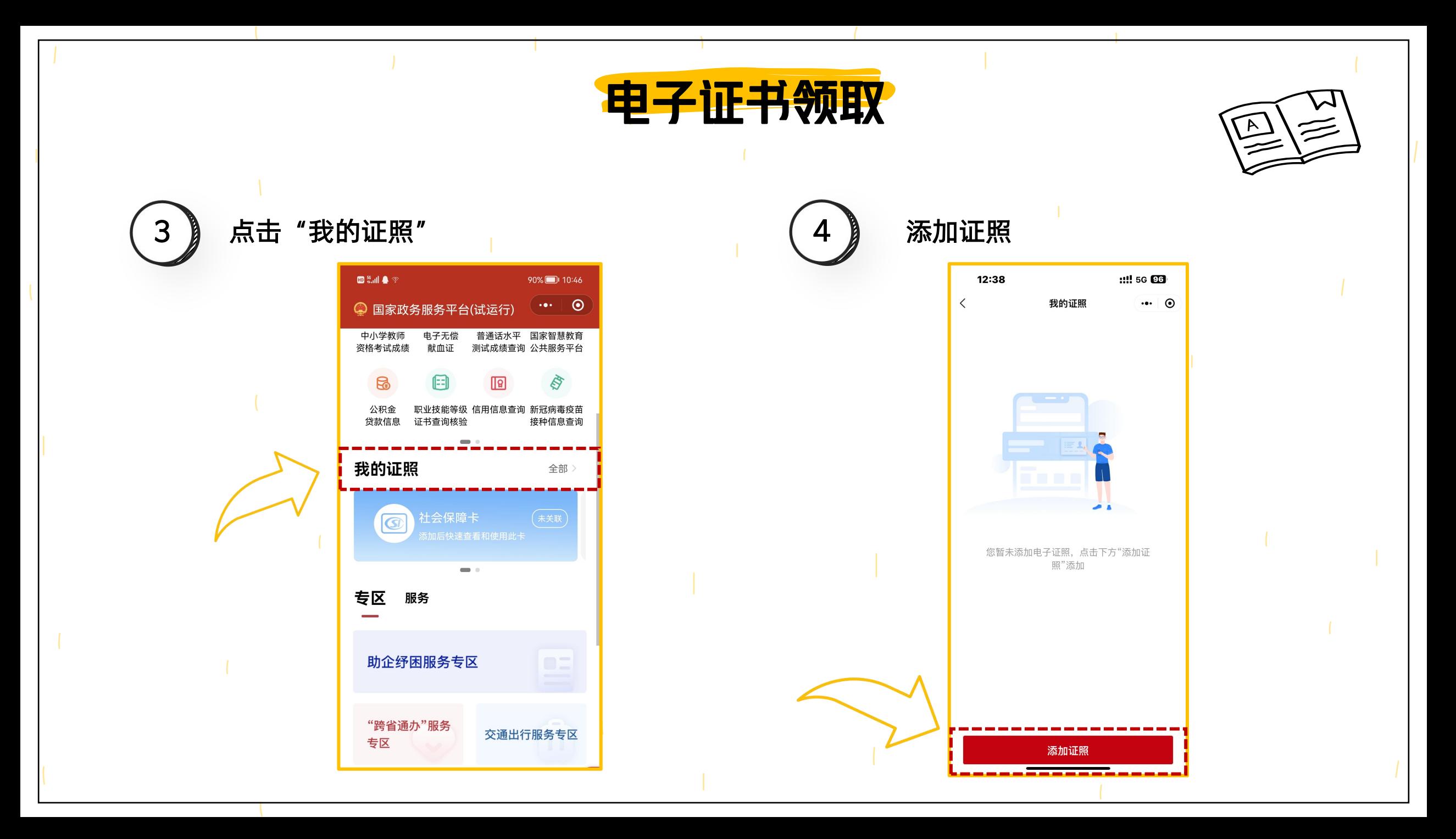

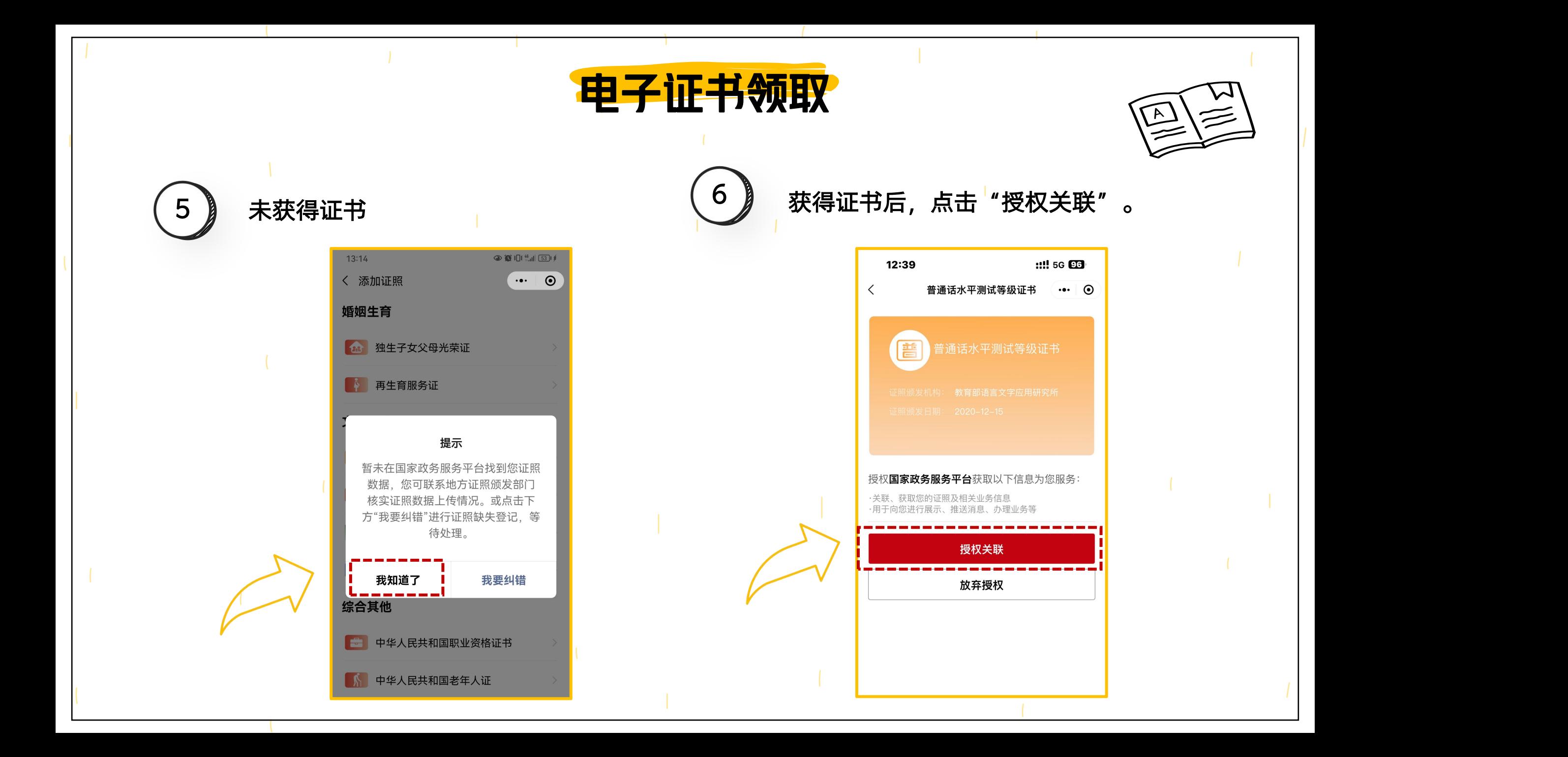

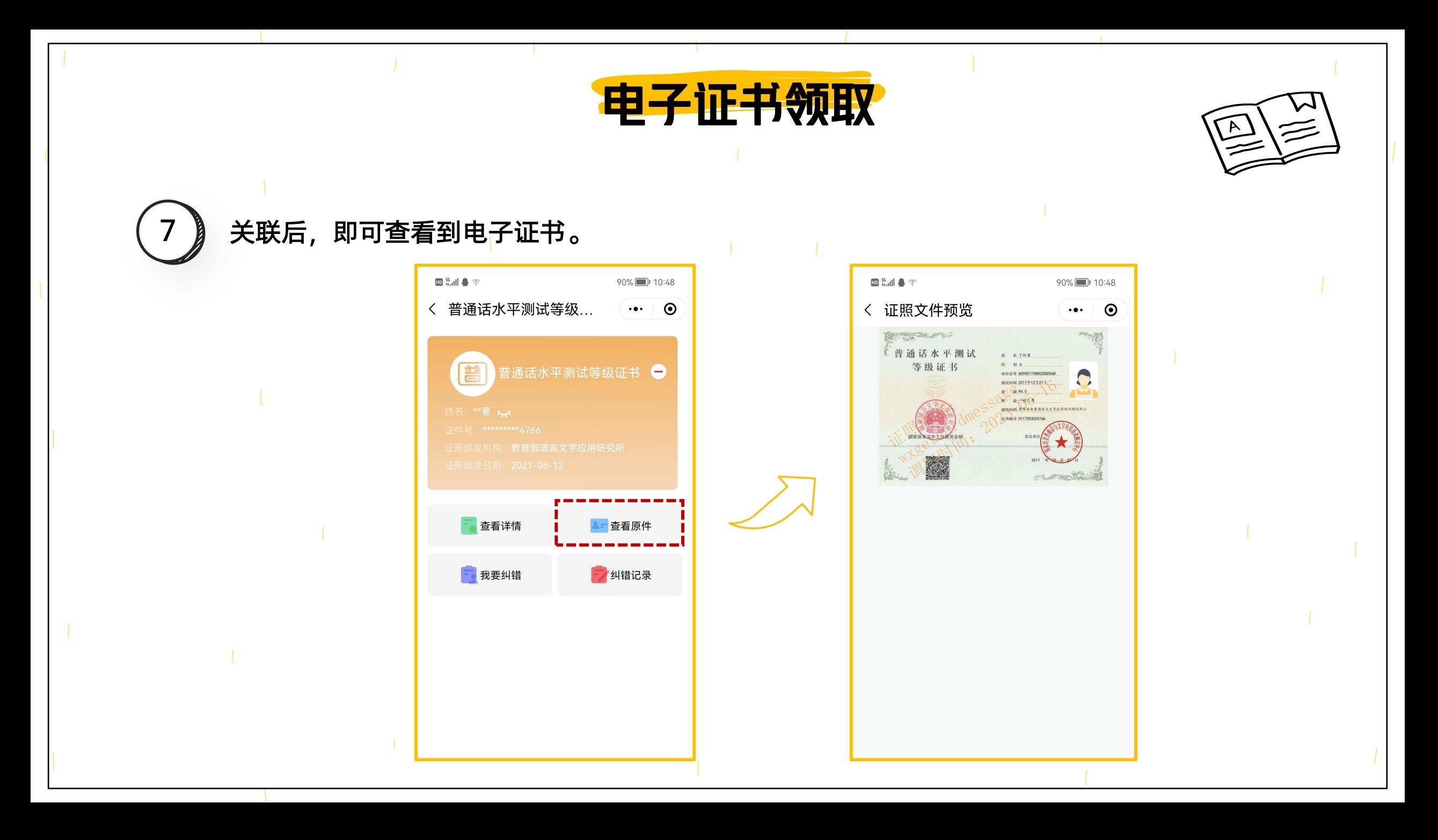